## Attribut:Type de contenu

This is a property of type [TextT](https://rennesmetropole.dokit.app/wiki/Sp%25C3%25A9cial:Types/Texte)he allowed values for this property are:\* Fiche action\* Mediation\* Carte\* Objet-machine

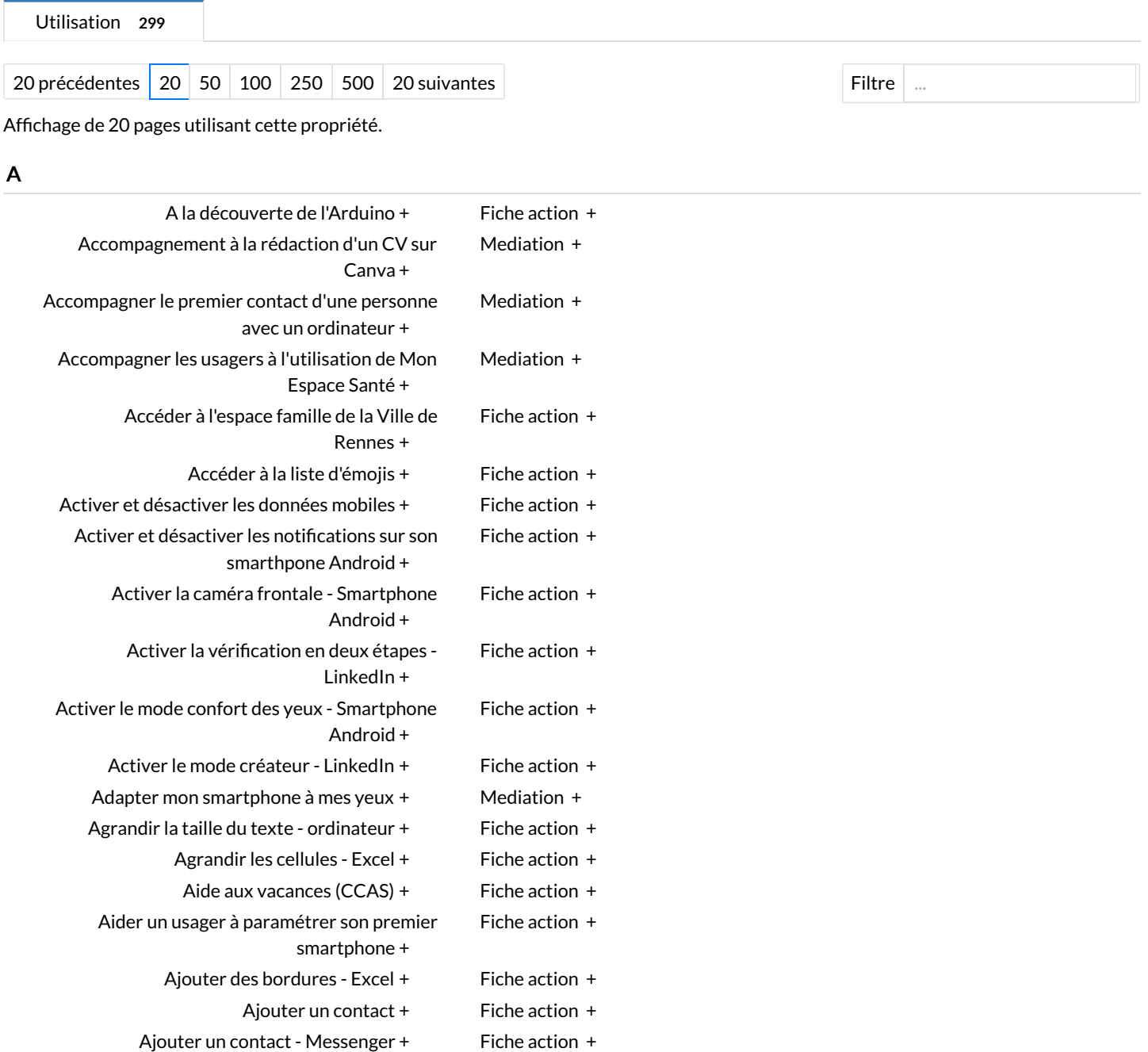